## Hans Walser **Plattkarte im Hochformat?**

Abschneiden und Ansetzen

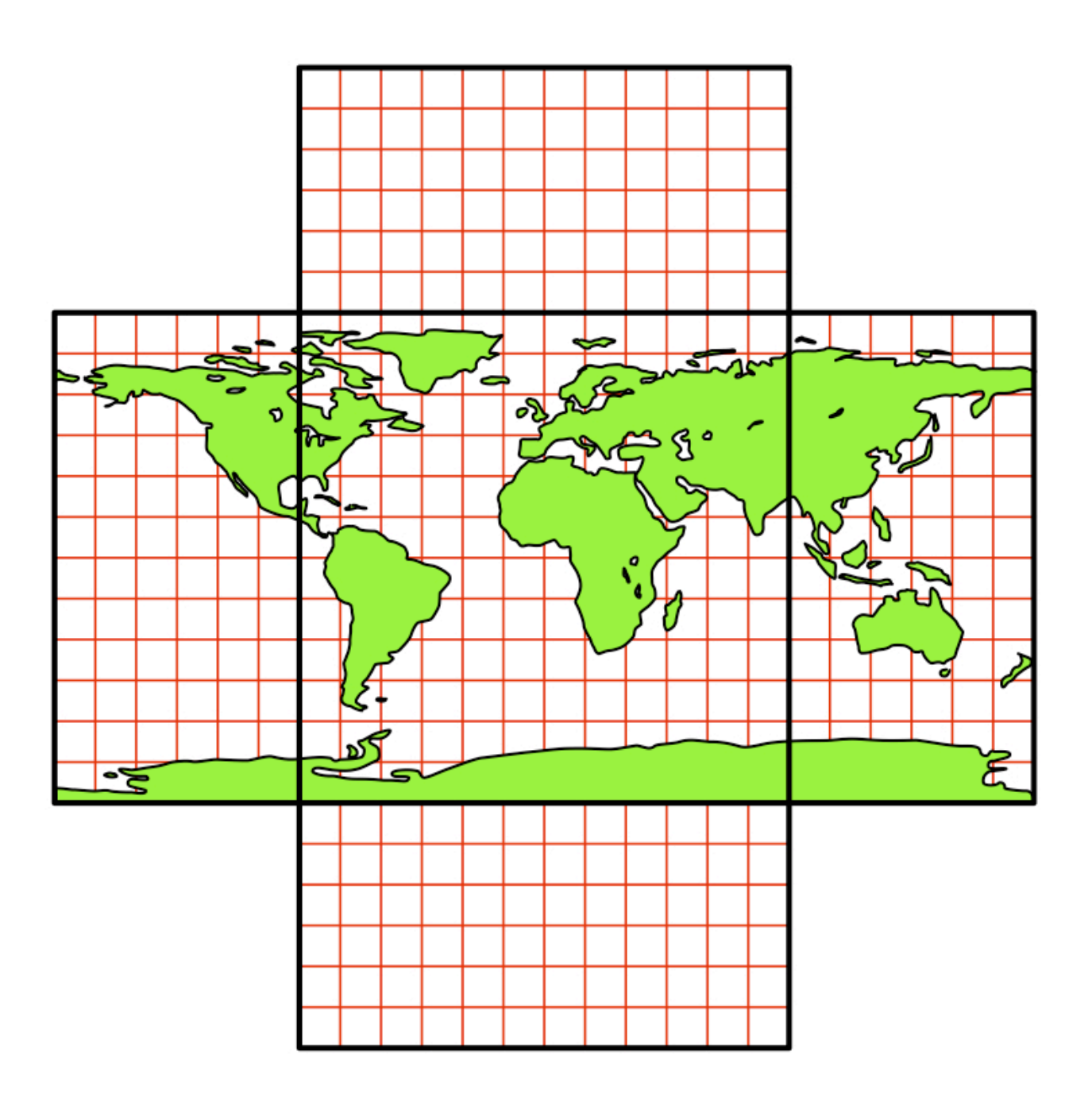